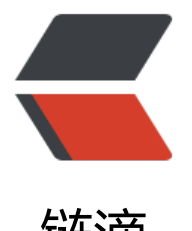

链滴

## Nlog 本地安[装 N](https://ld246.com)uget 包教程

作者:925753465

- 原文链接:https://ld246.com/article/1667888501798
- 来源网站: [链滴](https://ld246.com/member/925753465)
- 许可协议:[署名-相同方式共享 4.0 国际 \(CC BY-SA 4.0\)](https://ld246.com/article/1667888501798)

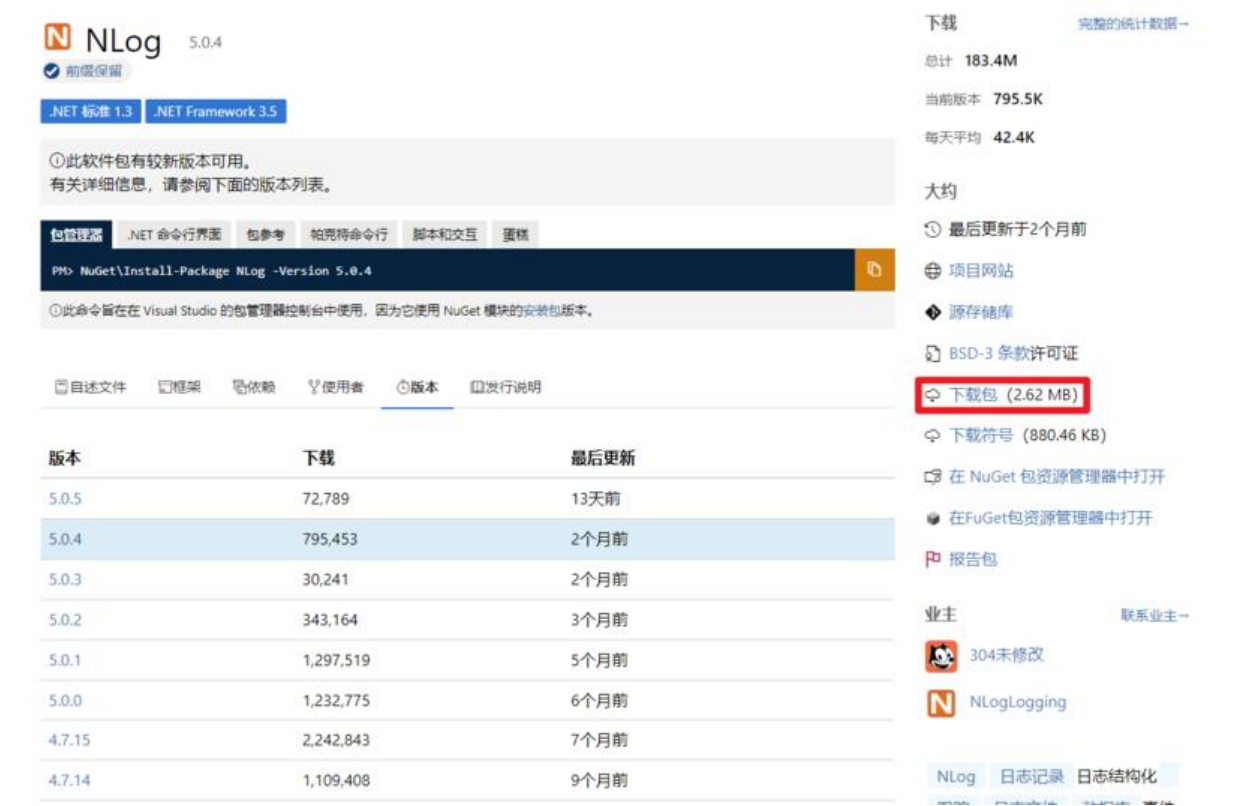

## 2.下载包后

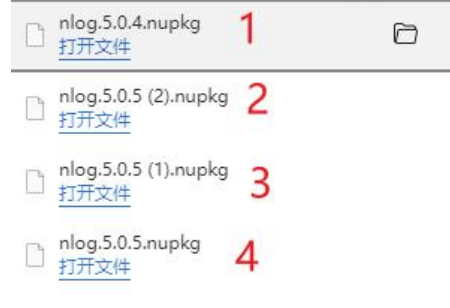

## 我下载多了,大家看一下 1和4是对的2和3不对要按照默认的名字来(为什么最后就知道了)

Ŵ

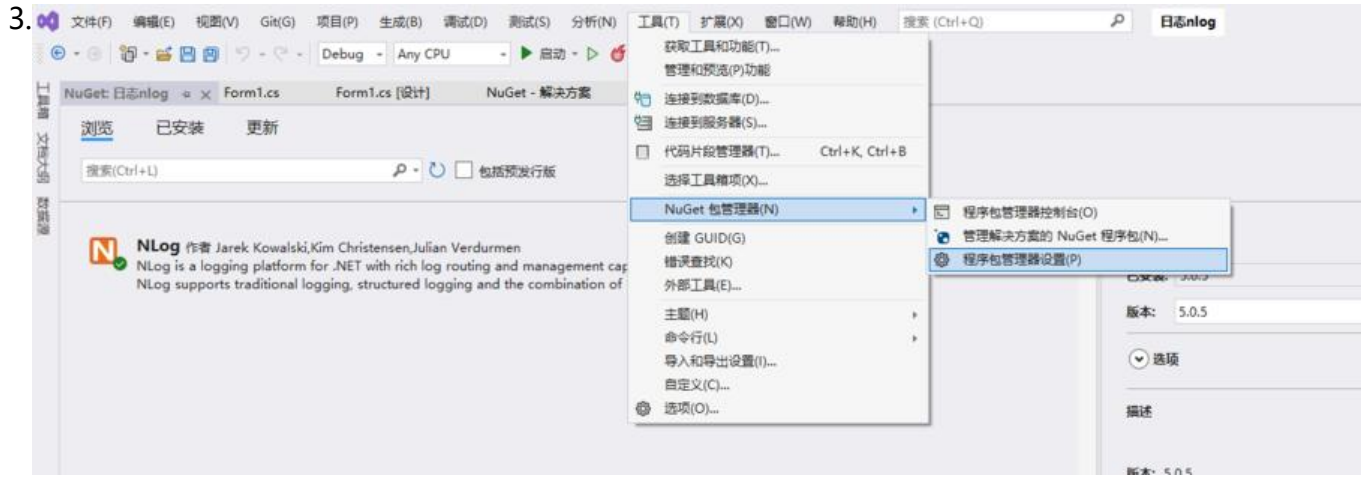

程序

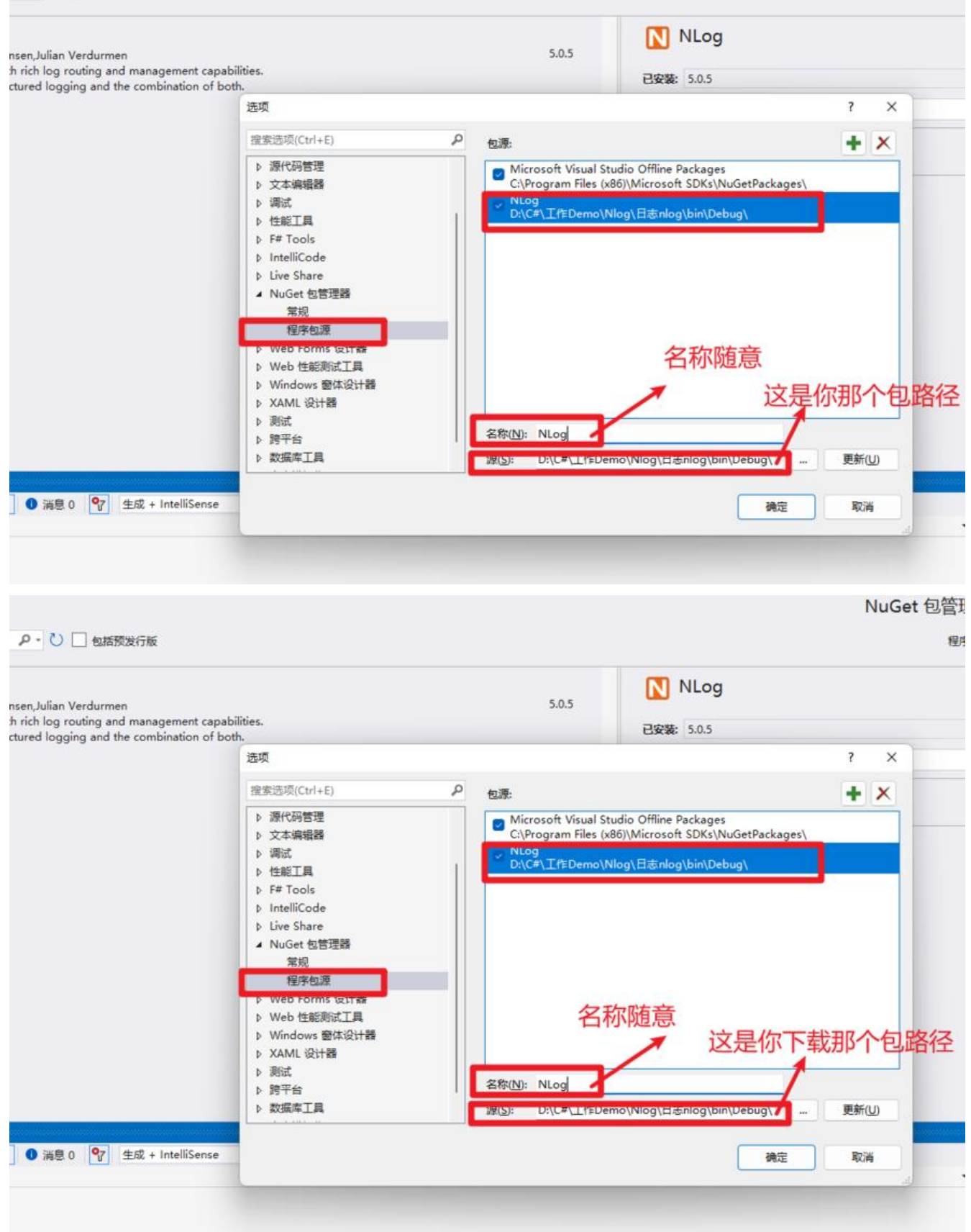

## 这些设置好后,看下图

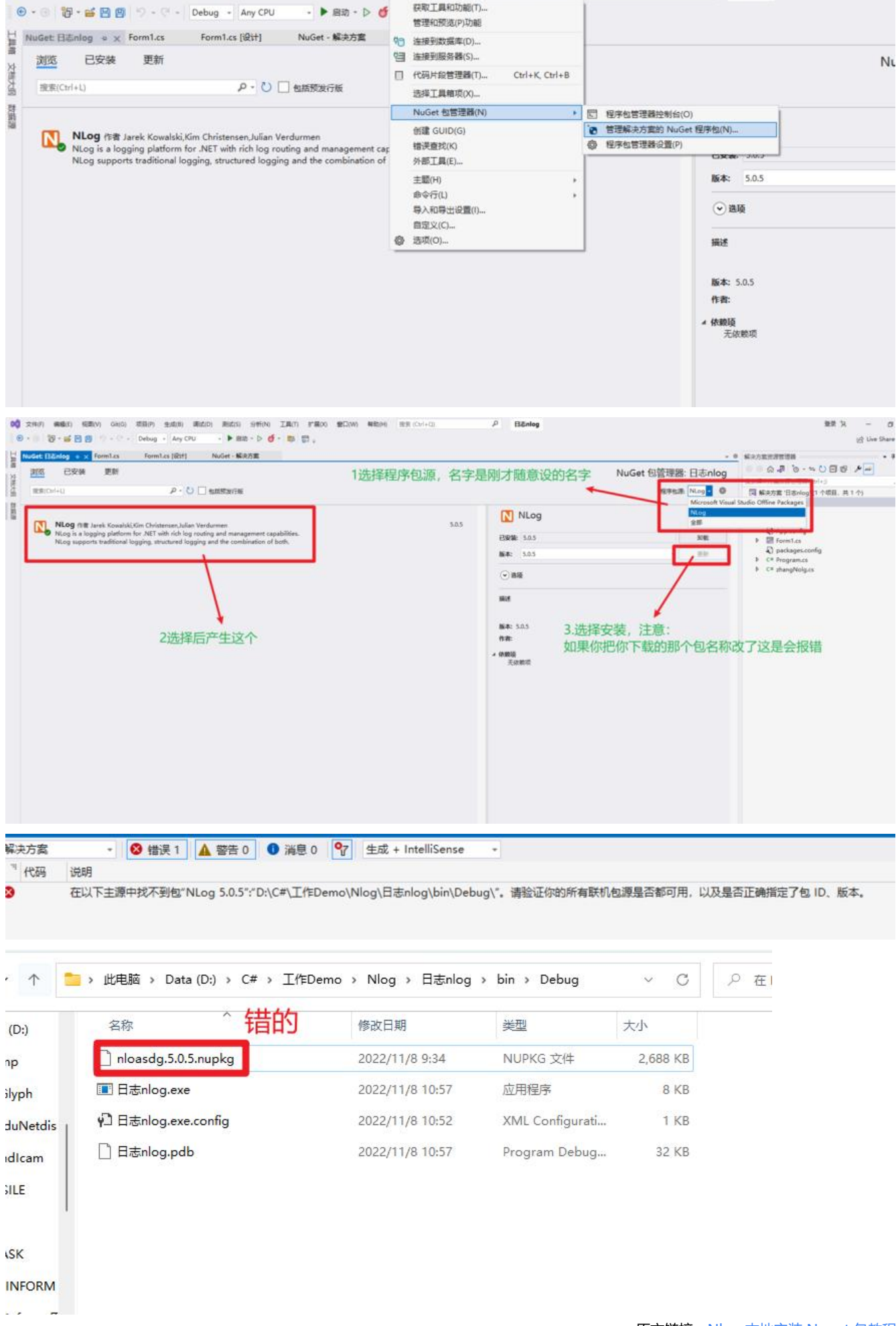

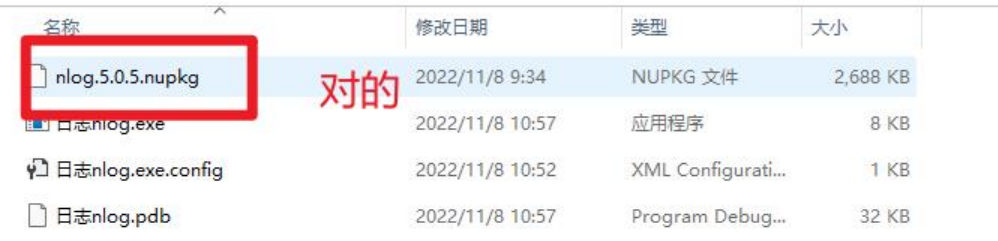